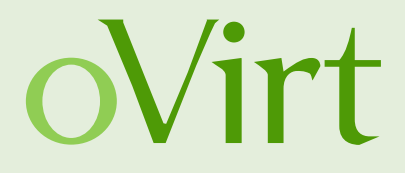

## Thanks for Live Snapshots, Where's Live Merge?

KVM Forum 16 October 2014

Adam Litke Red Hat

#### **Agenda**

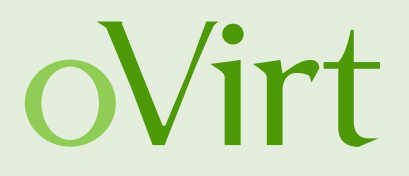

- Introduction of Live Snapshots and Live Merge
- Managing Live Merge for Reliability and Simplicity
- Future work

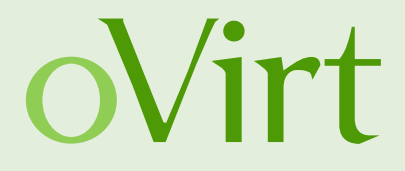

#### Introduction of Live Snapshots and Live Merge

#### **Live snapshots**

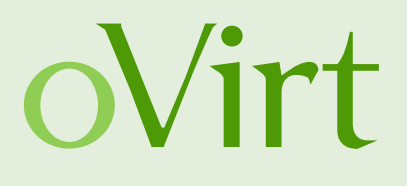

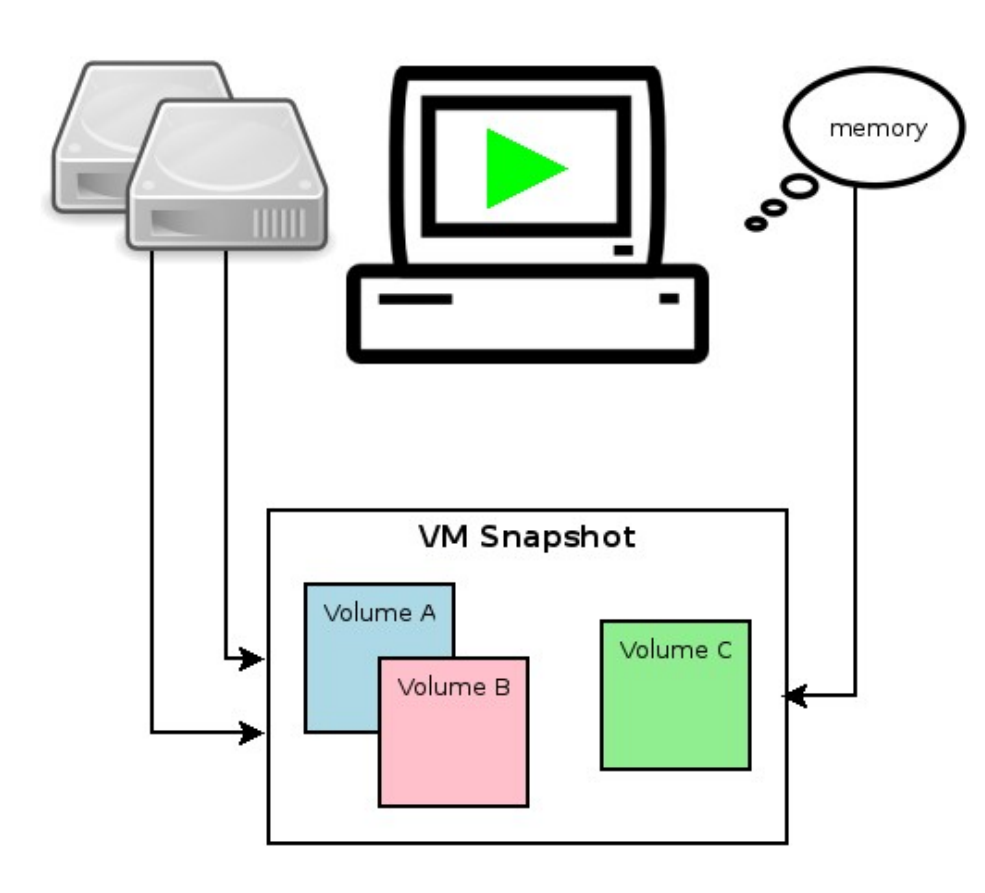

- Capture disks and memory at a point in time
- Implemented using qcow2 volume chains
- Uses
	- Preview or revert
	- VM live backup
	- Live storage migration

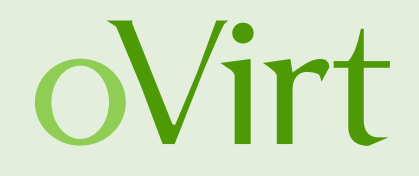

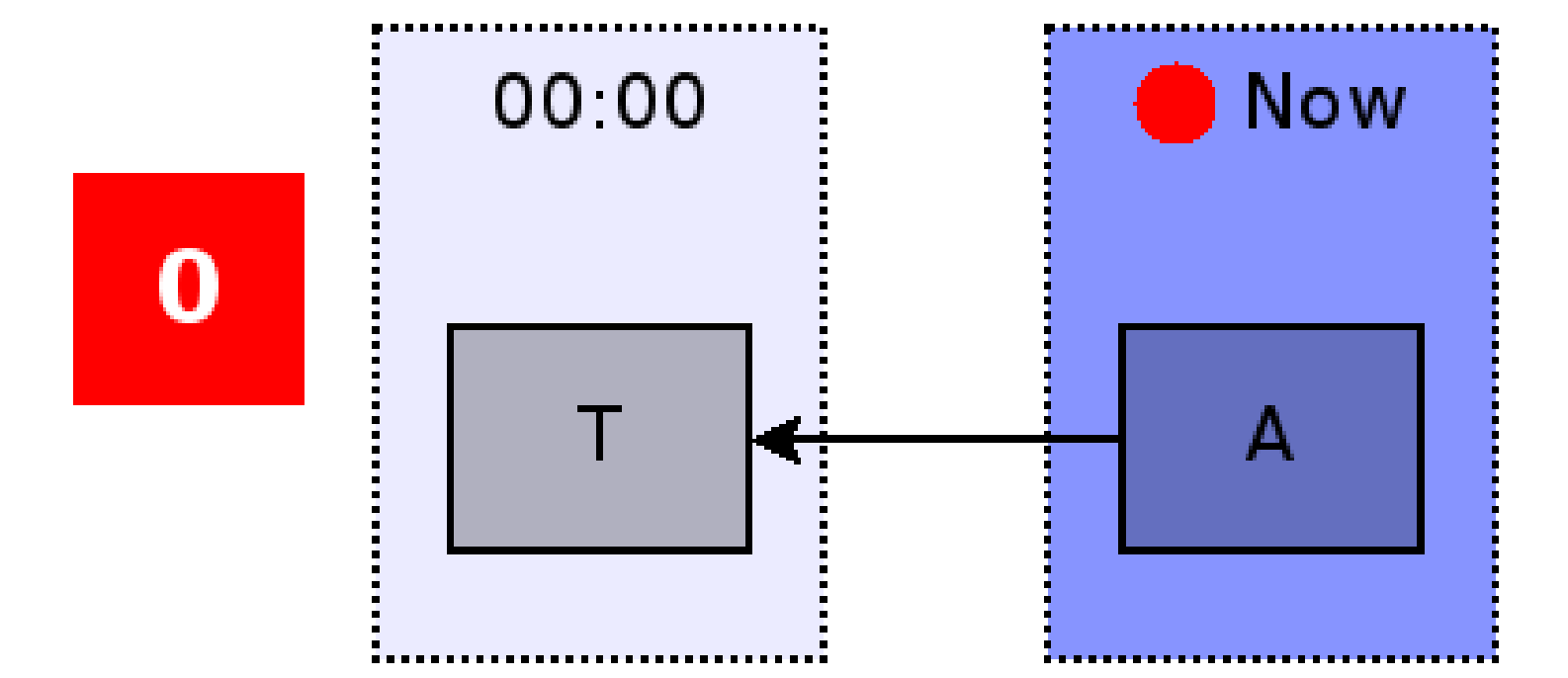

#### **INITIAL STATE**

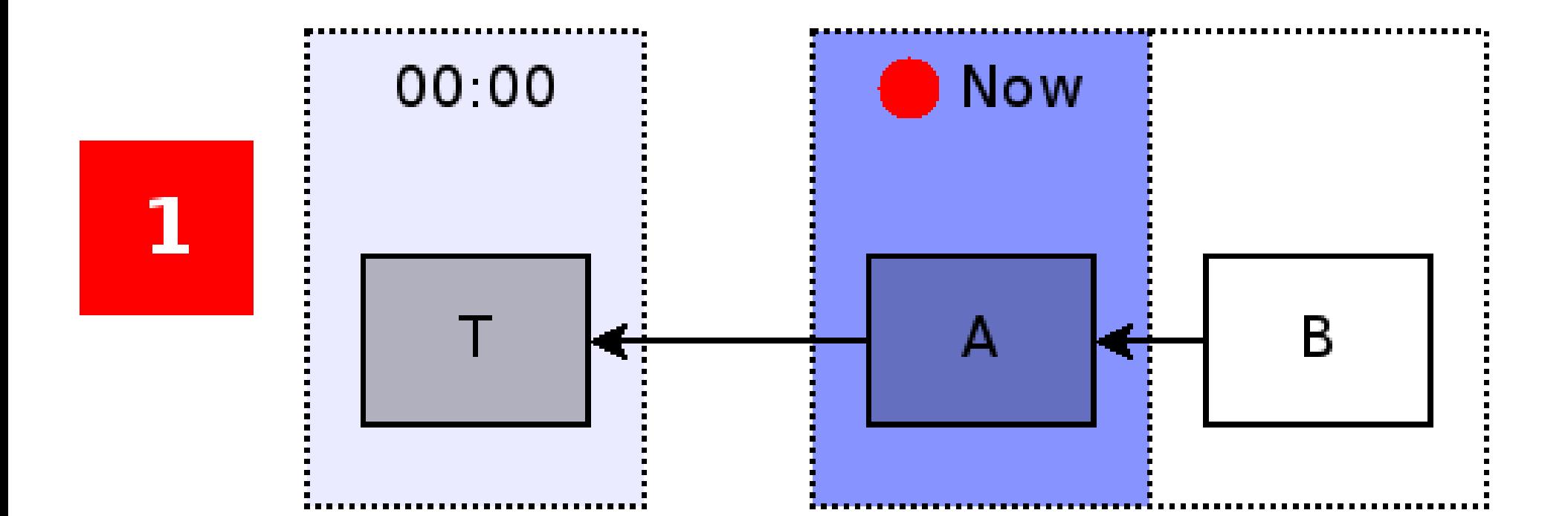

#### **CREATE VOLUME**

**Adam Litke, Thanks for Live Snapshots, Where's Live Merge** 7

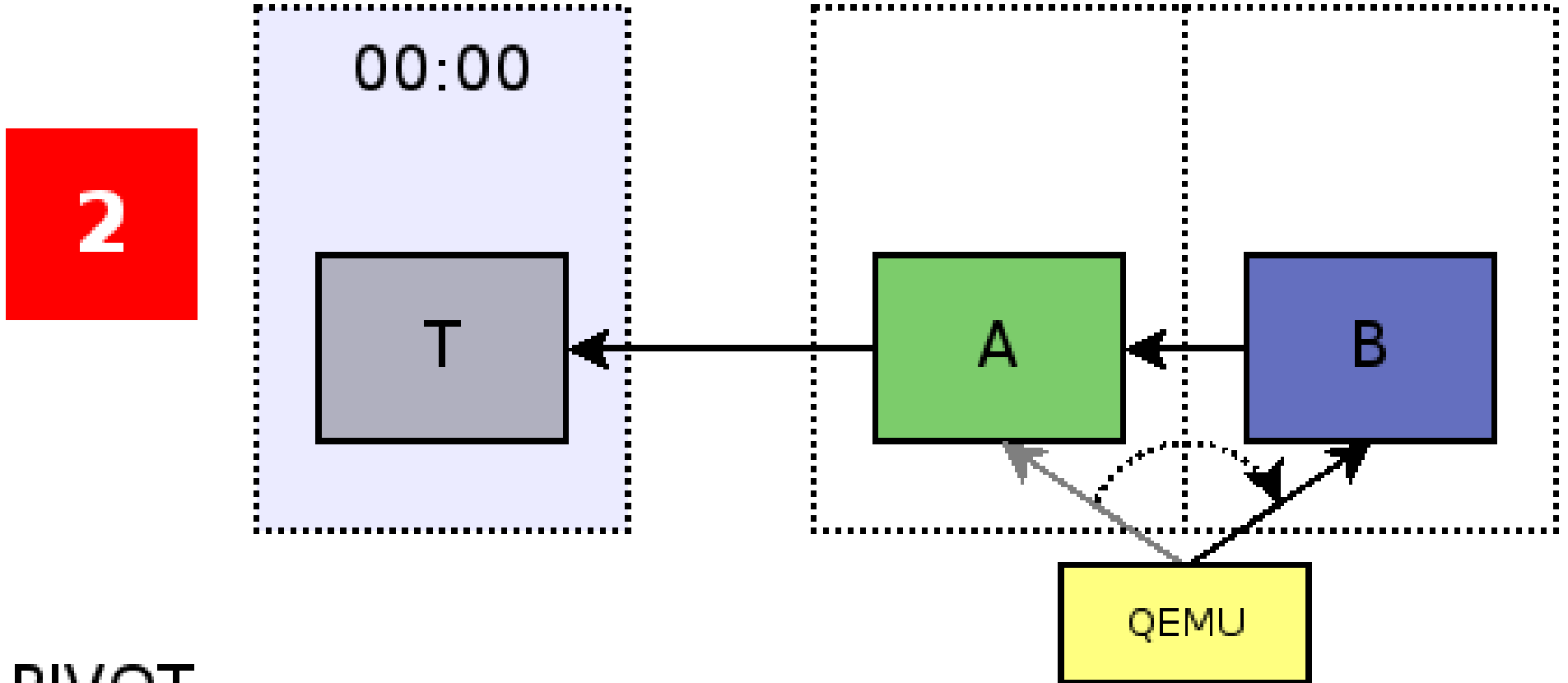

**PIVOT** 

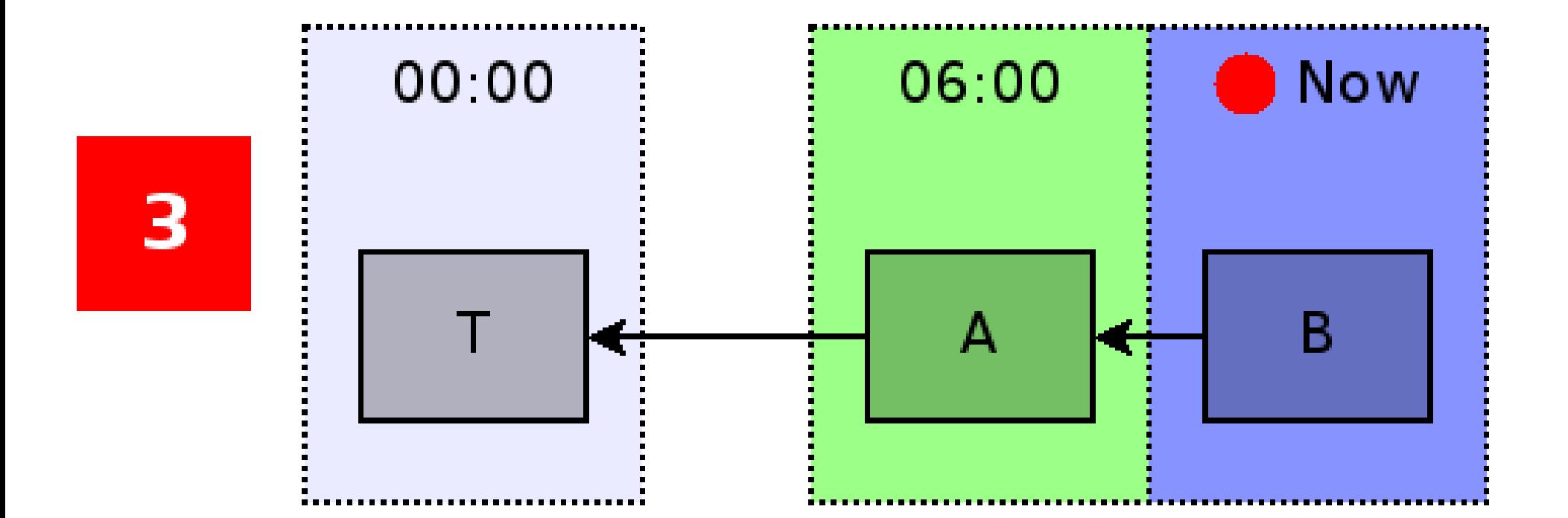

#### **FINAL STATE**

Adam Litke, Thanks for Live Snapshots, Where's Live Merge **Product Adam Litke**, Thanks for Live Snapshots, Where's Live Merge

#### **Deleting a snapshot**

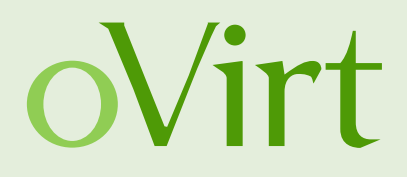

- Why?
	- Increase performance
	- May free up some storage space
	- To support symmetric snapshot operations
- Historically, oVirt has only supported deleting snapshots when a VM is powered off
- Live snapshot deletion is called live merge because two or more adjacent volumes are merged together
- Scenarios
	- Merge direction: forward vs. Backward
	- Merge source: active layer vs. Internal

#### **Backward internal merge**

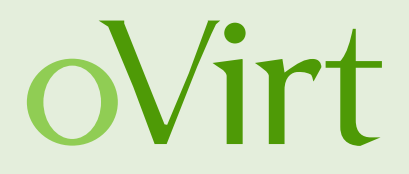

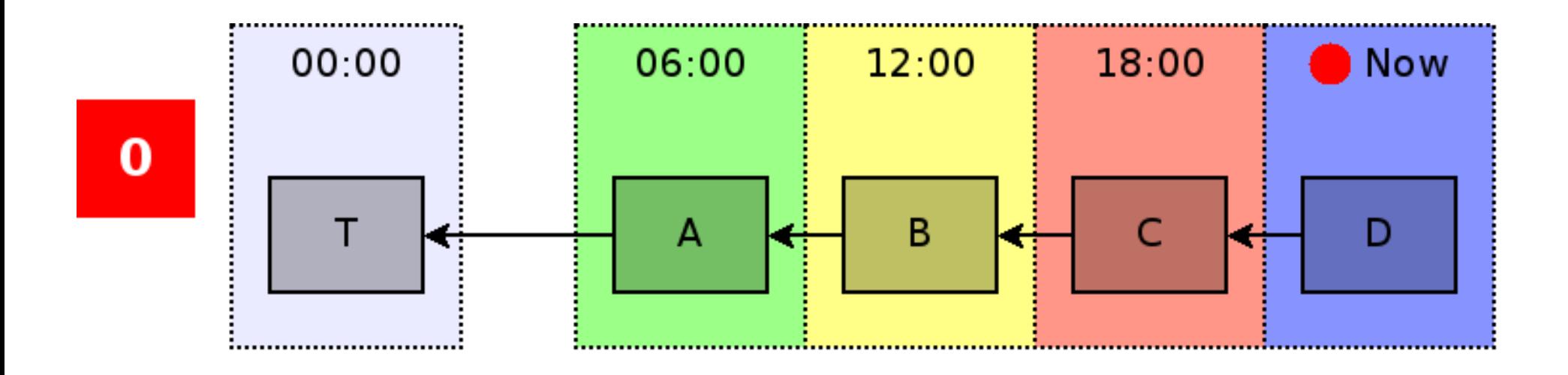

**INITIAL STATE** 

Adam Litke, Thanks for Live Snapshots, Where's Live Merge **12** and  $\frac{12}{2}$ 

#### **Backward internal merge**

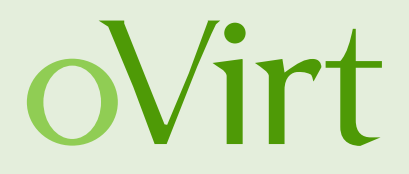

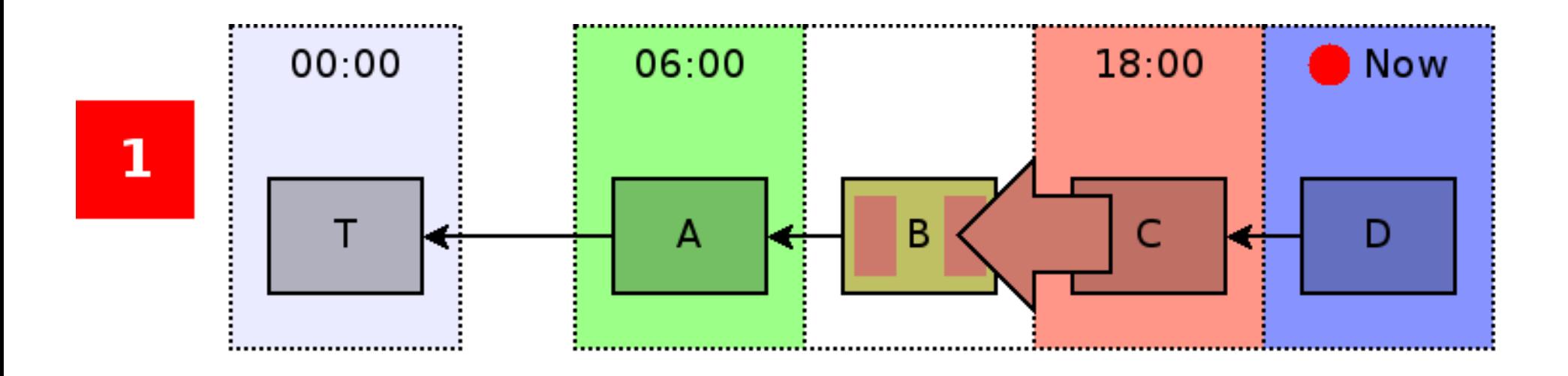

**COMMIT ALL BLOCKS** 

#### **Backward internal merge**

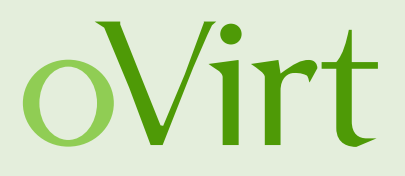

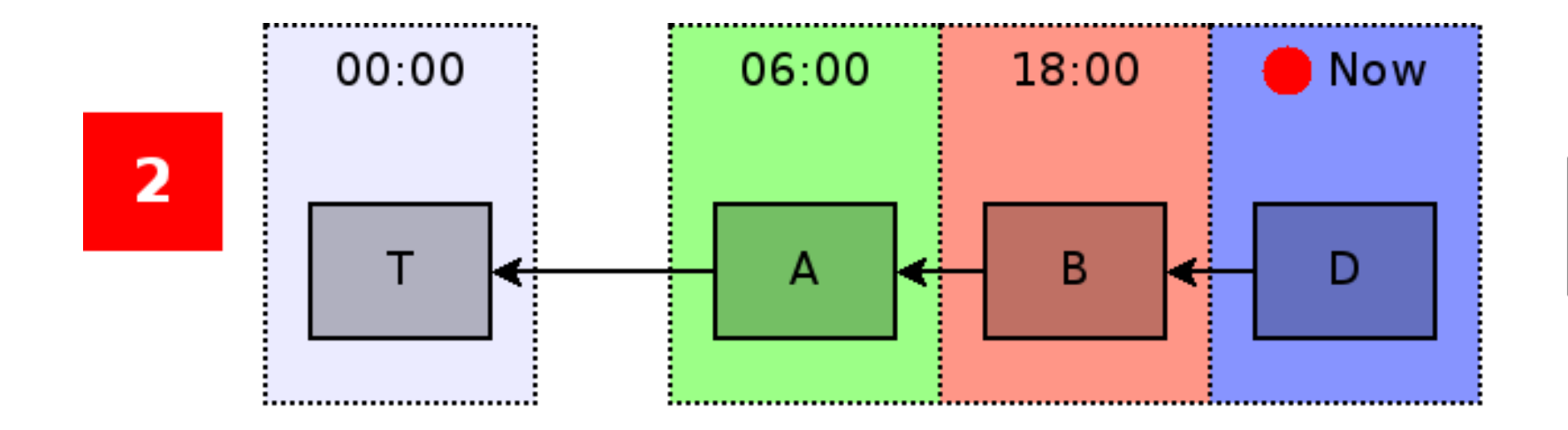

#### UNLINK AND DELETE MERGED VOLUME

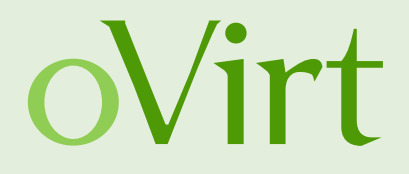

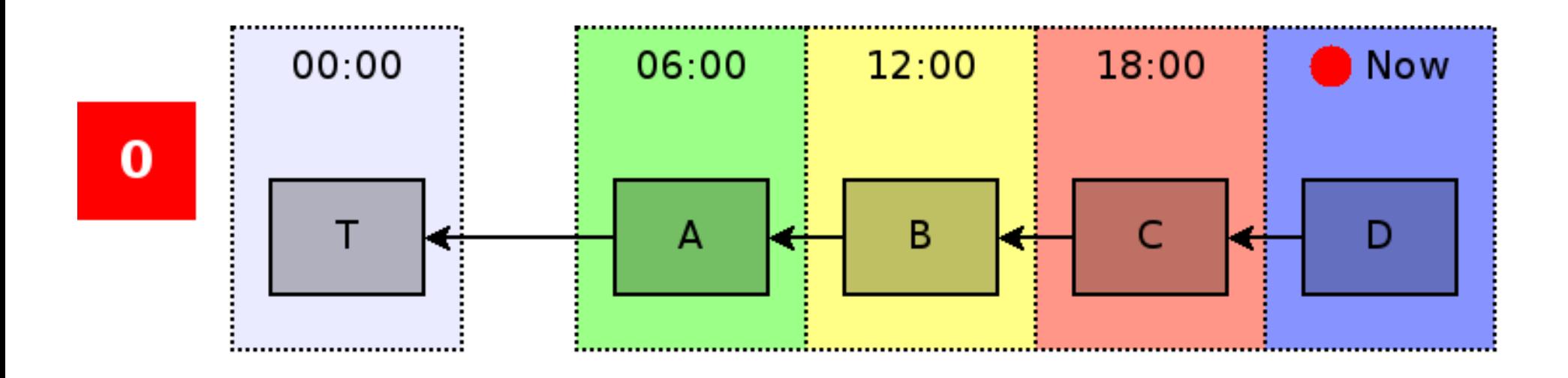

**INITIAL STATE** 

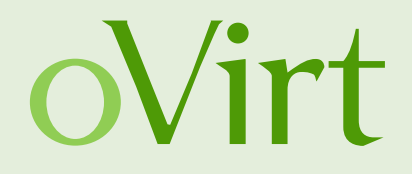

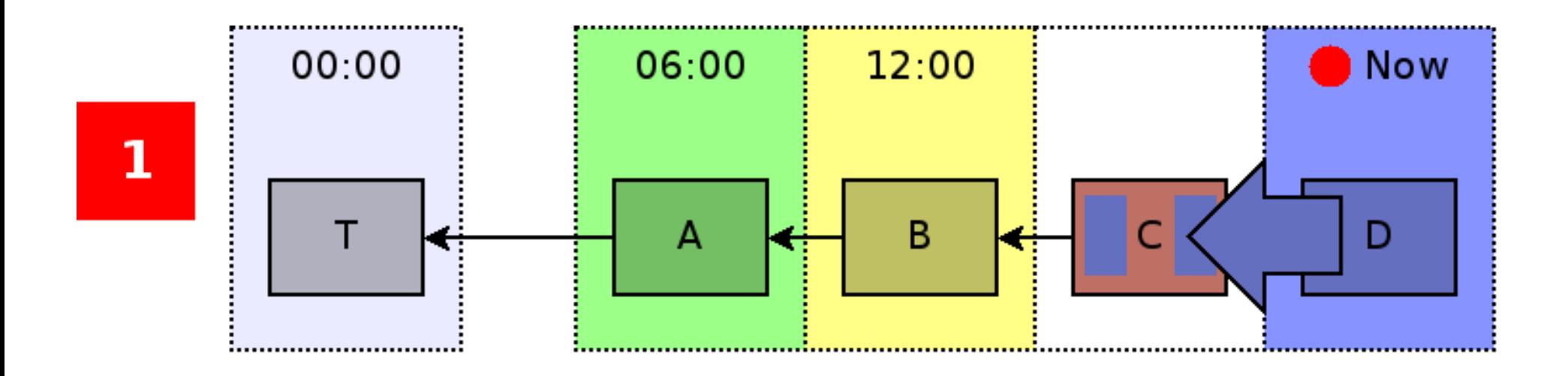

#### **MERGE AND MIRROR WRITES**

Adam Litke, Thanks for Live Snapshots, Where's Live Merge **17** and  $\frac{17}{2}$ 

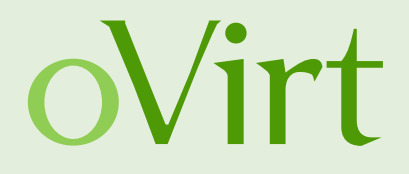

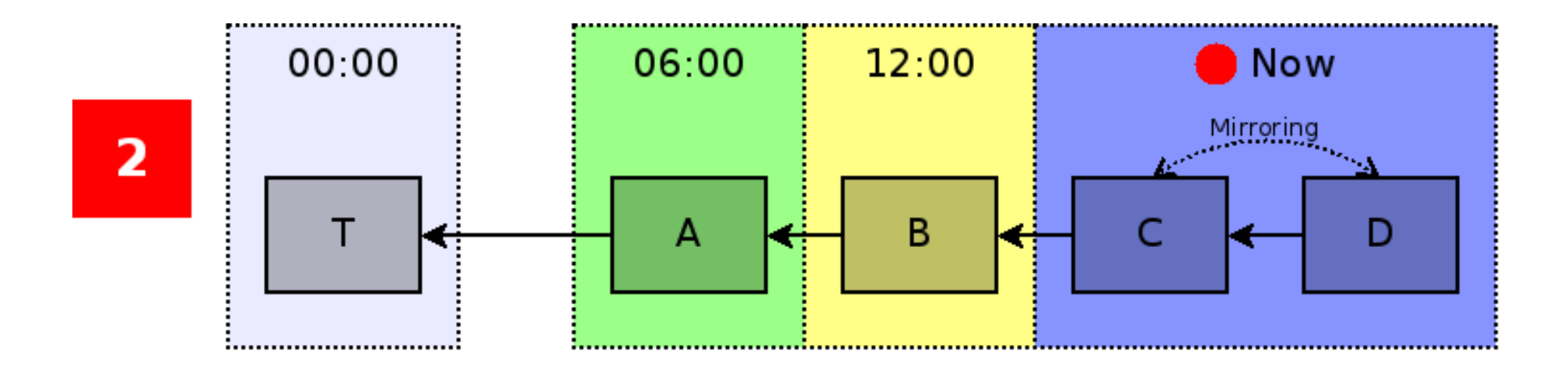

**ACTIVE MIRRORING** 

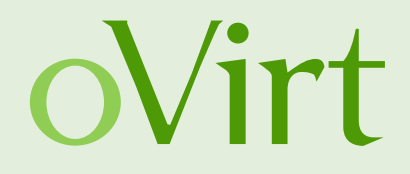

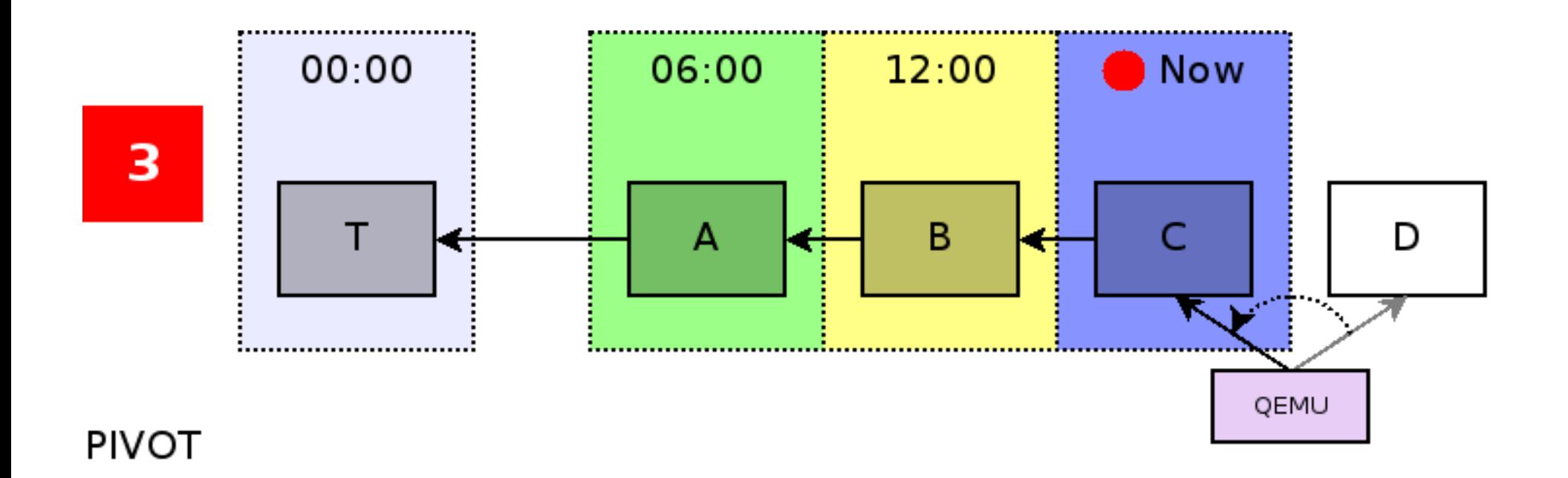

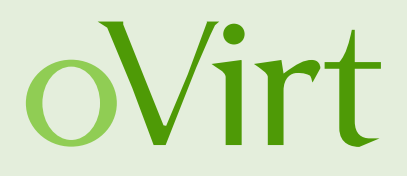

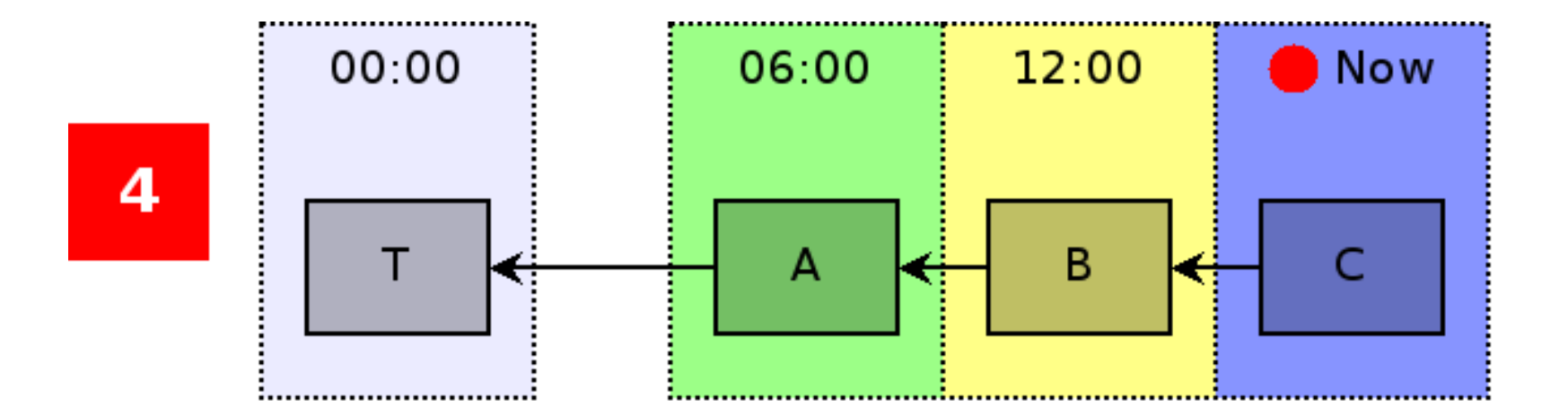

#### DELETE MERGED VOLUME

#### **Forward active merge**

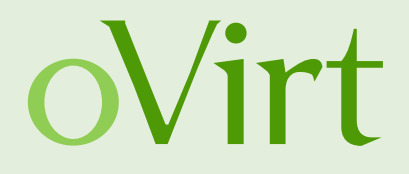

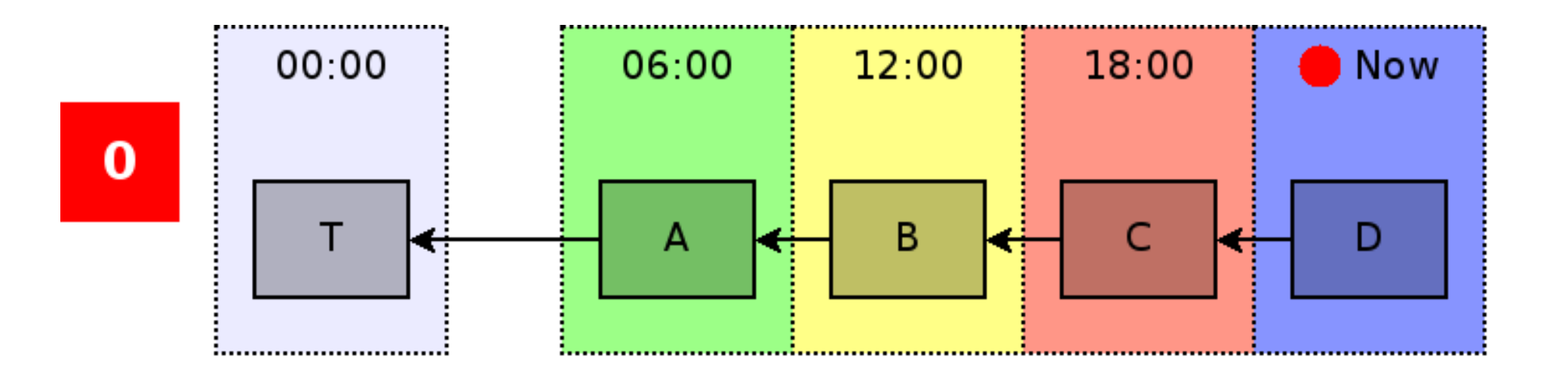

#### **Forward active merge**

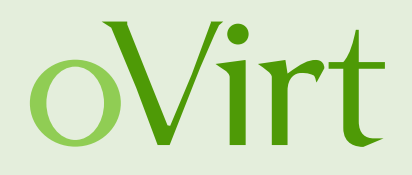

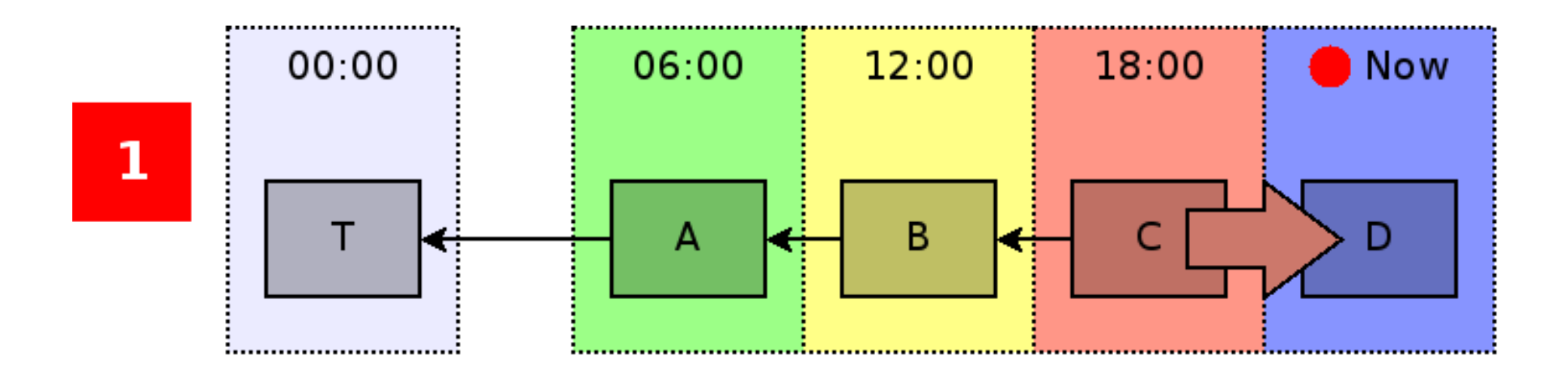

**POPULATE** 

#### **Forward active merge**

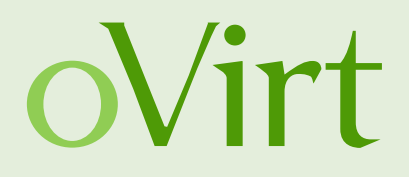

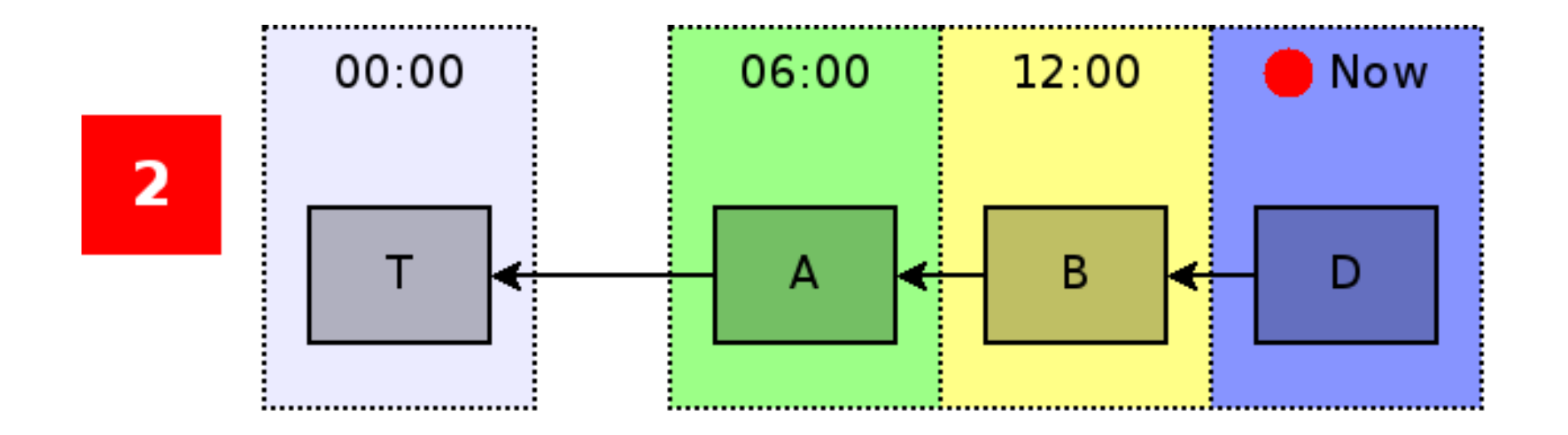

#### UNLINK AND DELETE MERGED VOLUME

### **Choosing a merge strategy**

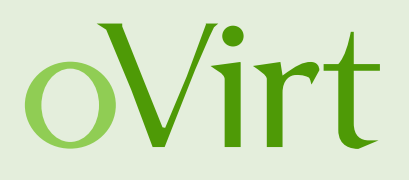

- Forward merge
	- libvirt virDomainBlockRebase API
	- Must merge to the active layer
- Backward merge
	- libvirt virDomainBlockCommit API
	- May merge any volume into its parent
- Backward merge is the only feasible choice today but we'd like to have both directions in the future

#### **Libvirt APIs**

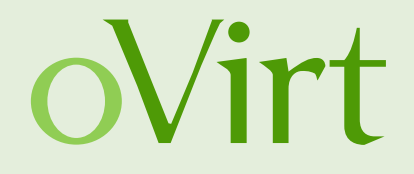

```
int virDomainBlockCommit(virDomainPtr dom,
                                           const char * disk,
                  const char * base,
                  const char * top,
                  unsigned long bandwidth,
                  unsigned int flags)
```
- Starts a live merge operation
- Merges top into base
- You can rate-limit the copy operation if desired
- Flags allow you to set special behavior
	- Request an active layer merge
	- Preserve relative backingStore pointers

#### **Libvirt APIs**

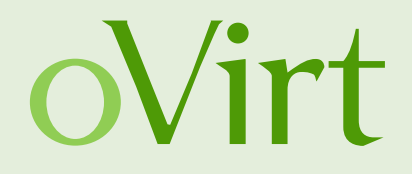

int virDomainGetBlockJobInfo(virDomainPtr dom, const char \* disk, virDomainBlockJobInfoPtr info, unsigned int flags)

- Get information about currently running block jobs
	- Job type, bandwidth limit, progress cursor
- When jobs finish an event is emitted and they will no longer be reported by this API

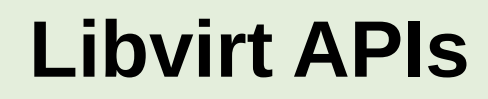

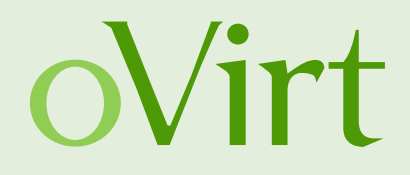

int virDomainBlockJobAbort(virDomainPtr dom, const char \* disk, unsigned int flags)

- Cancel the currently running block job on a disk
- Also used to request a pivot after active layer merge

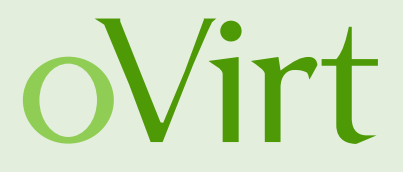

Managing Live Merge for Reliability and **Simplicity** 

#### **oVirt Architecture**

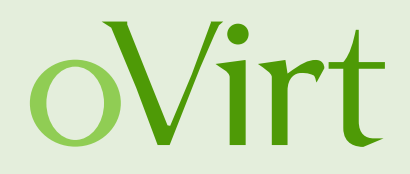

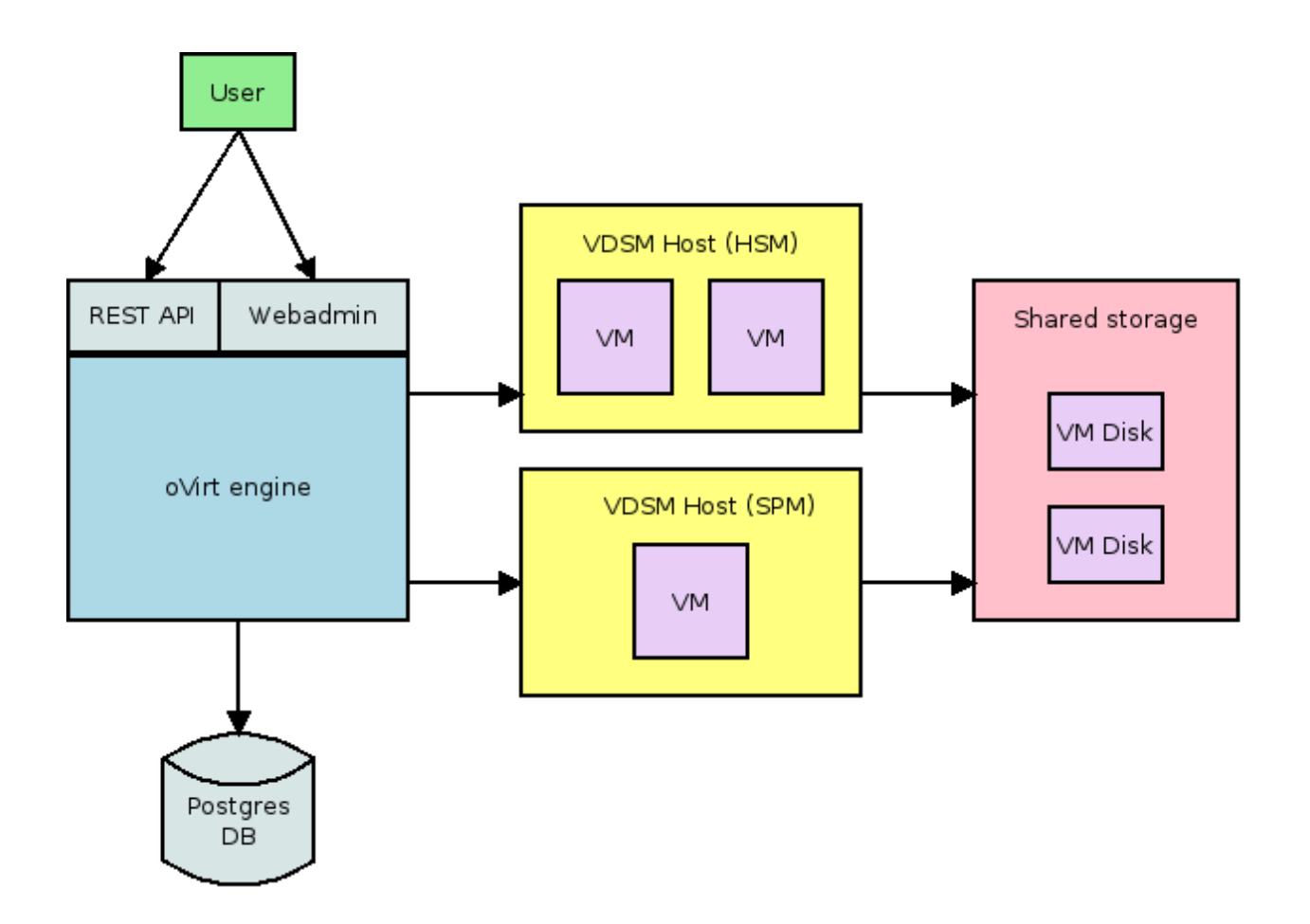

**Entry points**

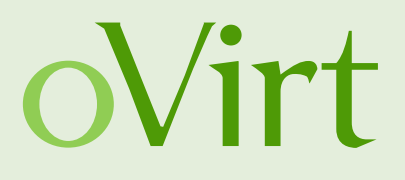

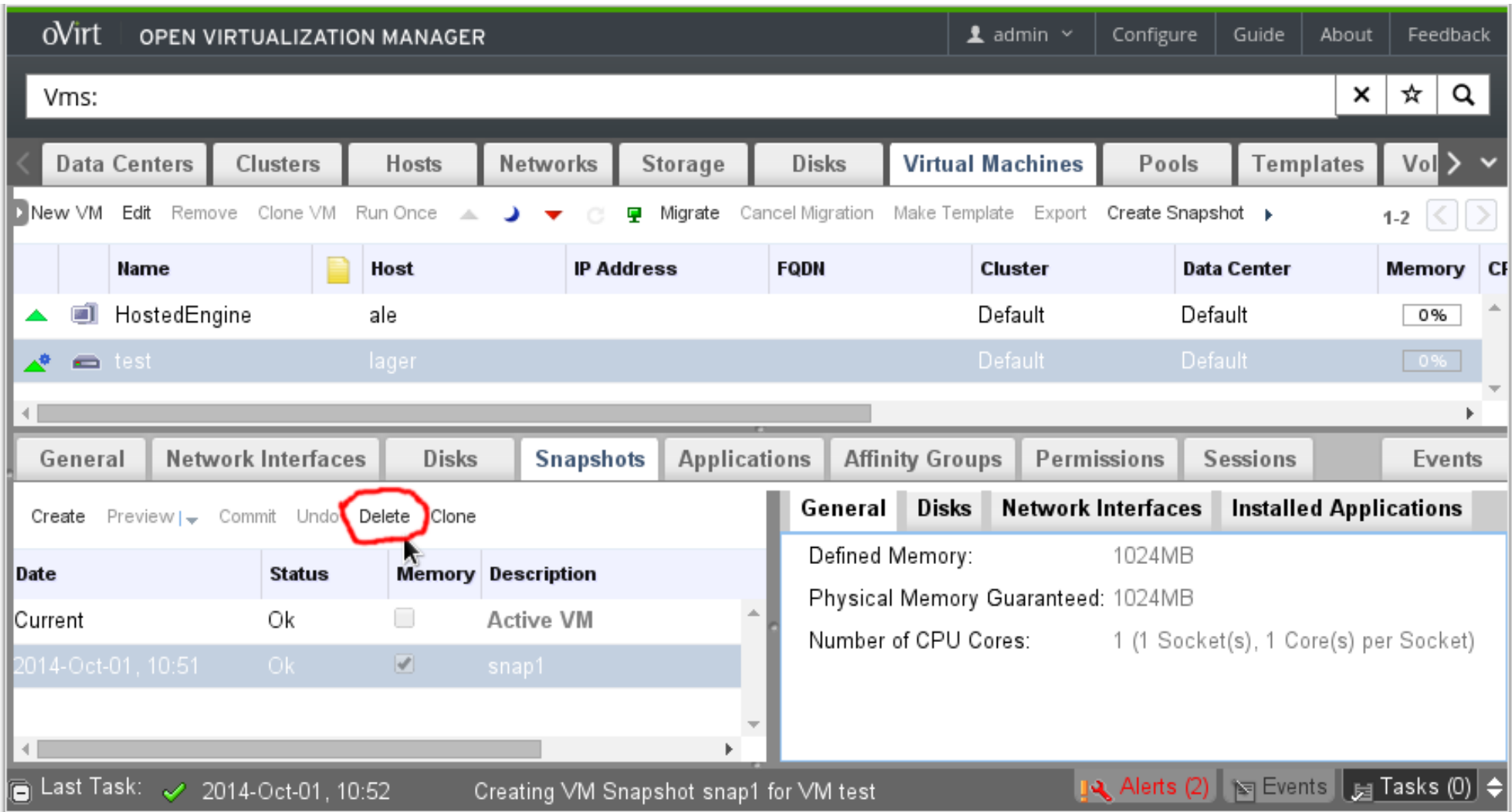

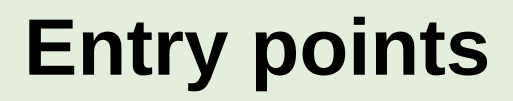

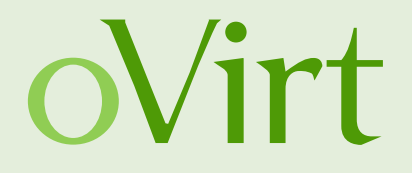

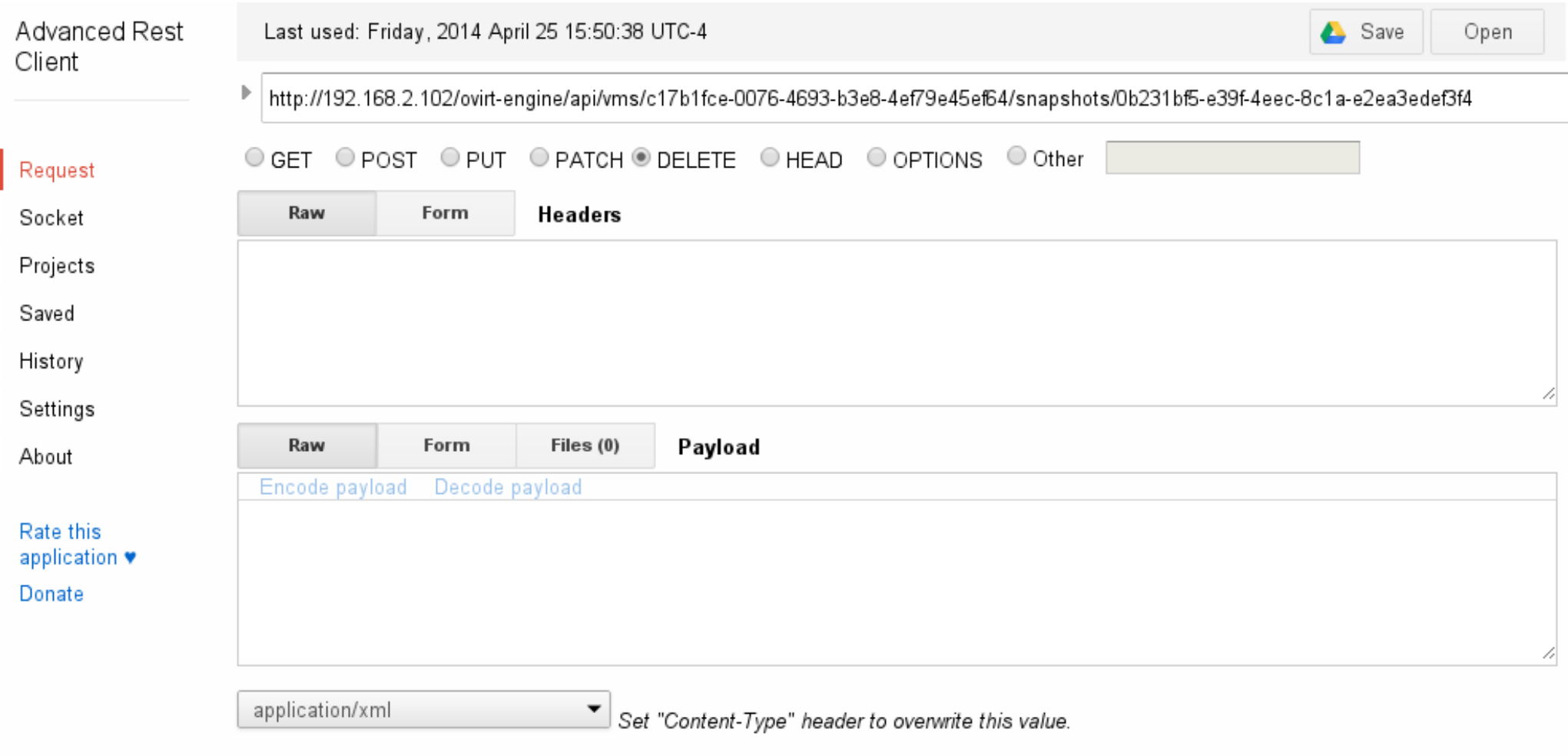

Send

Clear

#### **Management value-add**

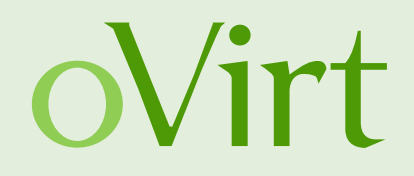

- Hide complexity behind a simple UI and API
- Snapshots involving multiple disks and memory
- Prevent invalid or potentially dangerous operations
	- Revert to a partially merged snapshot
	- **Migration during live merge**
	- Merge into a shared volume
- Fault tolerance and recovery

#### **High level flow**

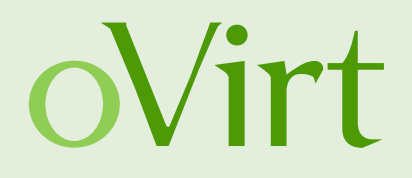

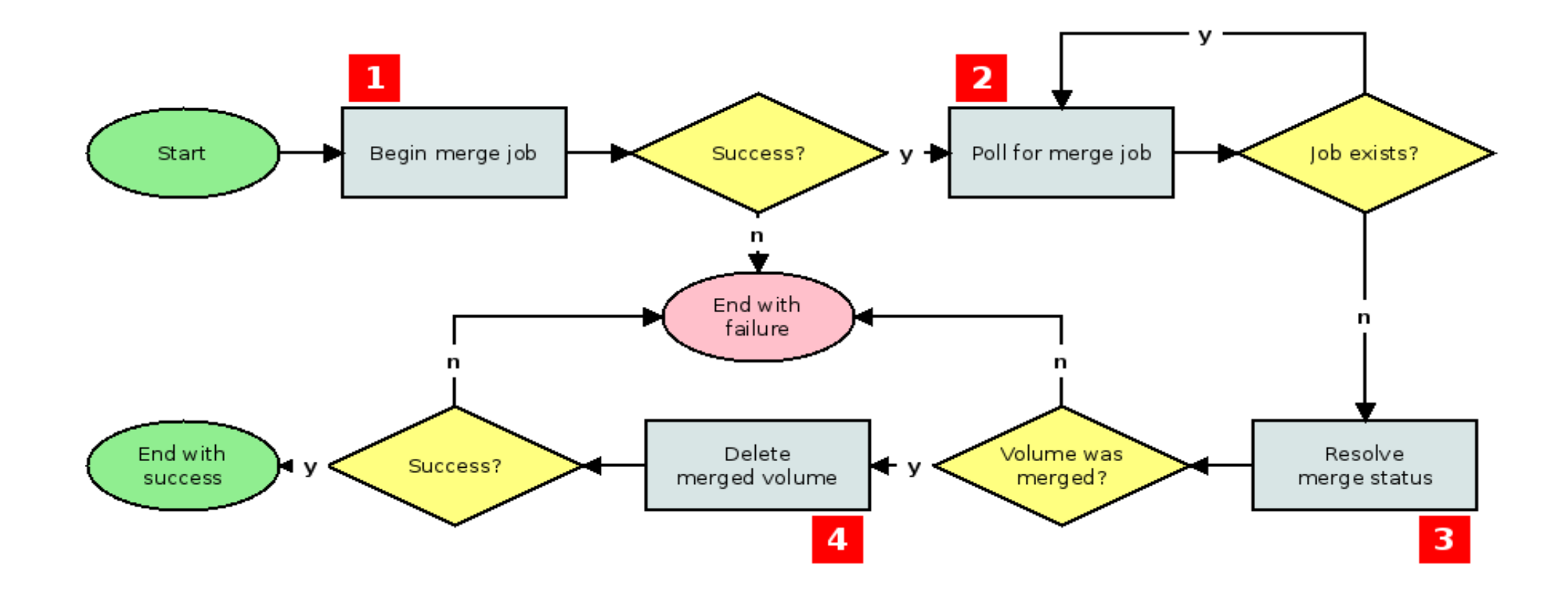

## **1. Begin merge job**

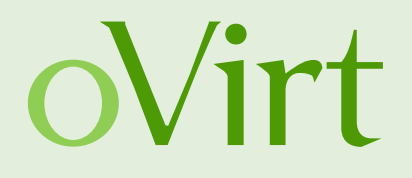

Job exists?

- Ask vdsm to start a live merge for a single vm disk
- Assume merge started unless explicit error is returned
- Vdsm stores some job info to local storage
	- Job UUID, top and base volumes, etc
	- Allows vdsm to gracefully recover state when restarting
- Can be repeated for each disk in the snapshot

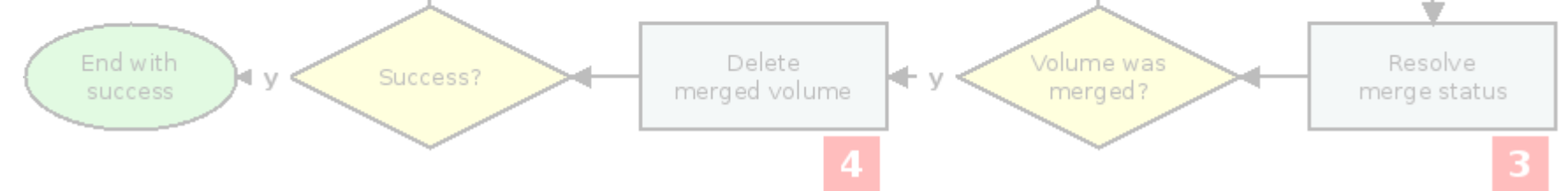

## **2. Wait for merge job**

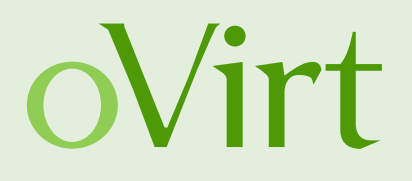

- Engine periodically polls vdsm to get active jobs
	- Just wait for the job to disappear from the results
- Meanwhile, vdsm polls libvirt for active jobs lob exists? When libvirt stops reporting a job vdsm must clean up
- After cleanup, vdsm stops reporting the job to engine
- This is a synchronization point with the following rules

• Vdsm must report job until it's completely resolved

- Even if it restarts
- If engine does not receive any job info it must try again
- When the job stops being reported advance to next step

## **2. Wait for merge job (cleanup)**

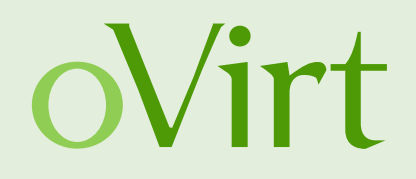

- Step 1: Manual pivot (active layer merge only)
	- Indicator: libvirt job info cursor is at 100%
	- Vdsm asks libvirt to pivot to the new active volume
- Step 2: Volume chain synchronization (all merges)
	- Indicator: libvirt job no longer reported
	- Vdsm gets new volume chain from libvirt XML
	- Vdsm syncs volume chain metadata on storage
	- Vdsm syncs in-memory volume chain info for VM
- Step 3: Stop reporting live merge job to engine

#### **3. Resolve merge status**

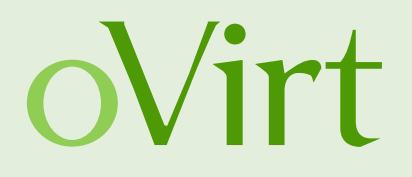

- Engine requests live VM configuration from vdsm
	- Vdsm has updated volume chain after merge finished

Merge succeeded if 'top' volume is no longer in chain Iob exists?

- If VM is not running (recovery flow)
	- Are we sure the VM is not running (fence)?
	- Use SPM host to walk volume chain with gemu-limg

End with Delete Volume was Resolve Чv Success? merged volume success merged? merge status

#### **4. Delete merged volume**

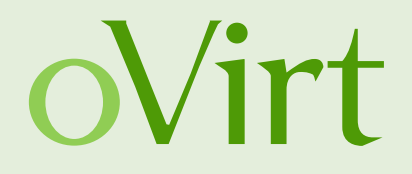

Merge was successful and 'top' should be deleted

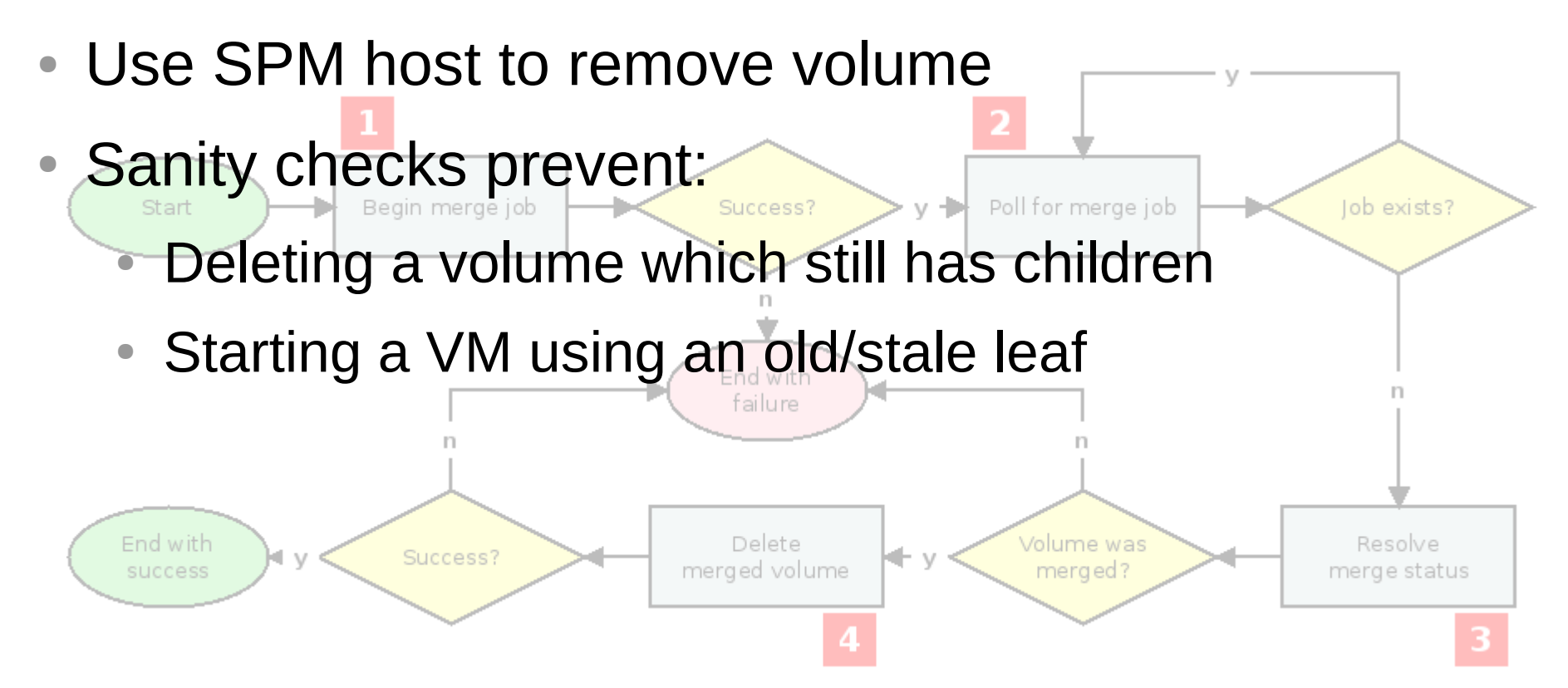

#### **Polling vs. event handling**

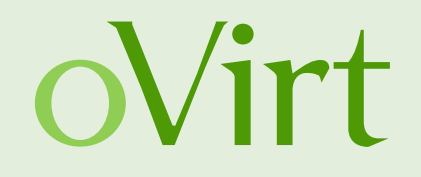

- Events would be passed from qemu -> libvirt -> vdsm -> ovirt-engine
- If any component goes down we might miss an event
- To ensure recoverability, it must be possible to query the current state by asking two questions of the system
	- Is the job active?
	- If not, did it succeed or fail?
- $\bullet$  Event handling could be added in the future as an optimization to eliminate polling delays for the common case.

#### Adam Litke, Thanks for Live Snapshots, Where's Live Merge **41**

#### **Scenario: qemu crash**

- Is merge running? No.
- Use SPM host to run a recovery command
	- Run gemu-img to get current volume chain
	- Discard mirrored leaf if present
	- Correct vdsm metadata and return new chain
- Mirrored leafs are flagged in vdsm metadata before a pivot is requested

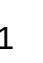

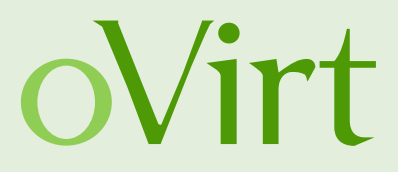

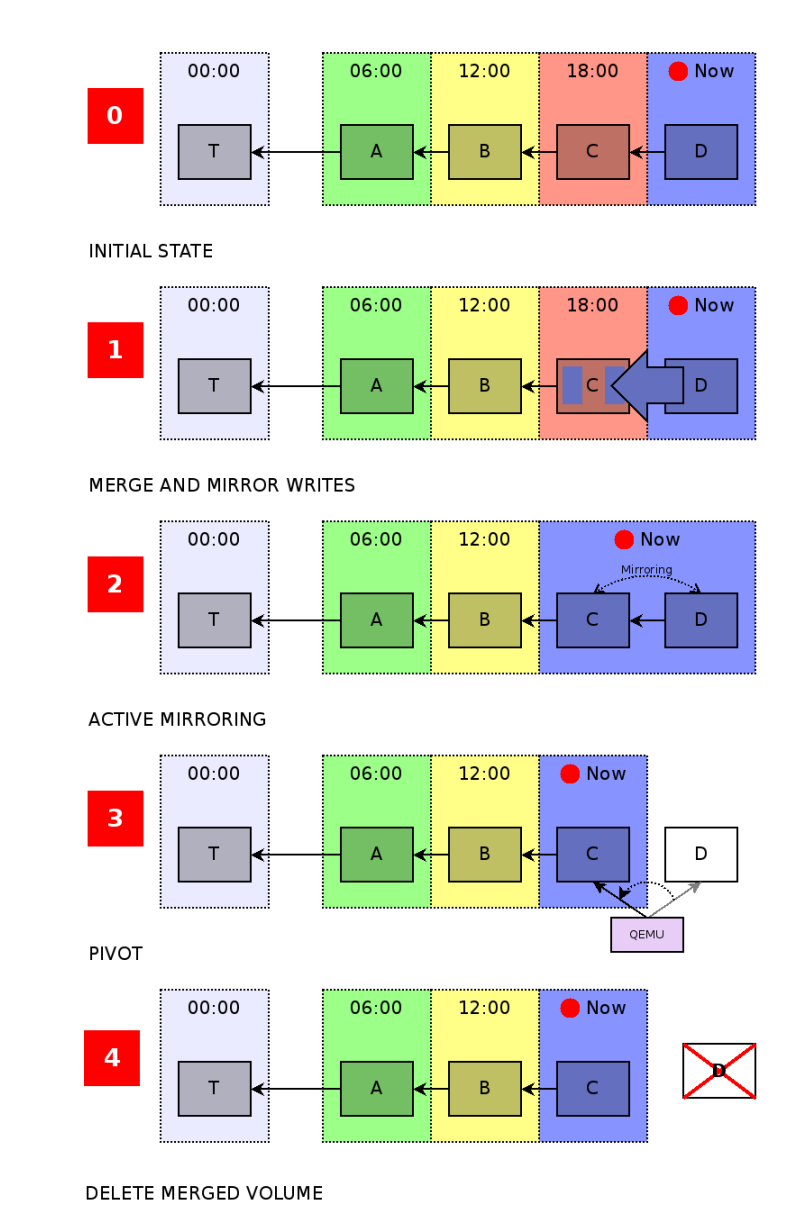

### **Scenario: manager and vdsm restart**

#### • VDSM restart

- Manager has a lapse in merge job info during restart and will continue to poll until reporting resumes
- Upon restart vdsm recovers the list of tracked jobs and handling will resume the next time libvirt is polled
- Manager restart
	- Live merge is a sequence of individual commands
	- Current progress is saved to the DB and the command state will be restored upon restart

# **Scenario: manager / virt host destroyed** OVIIT

- Manager
	- In this case the DB is lost and it will be necessary to rebuild the oVirt environment
	- Data domain import allows you to recover VMs and templates from previous install
	- We must check all Vms on import as if gemu crashed
- Virtualization host
	- Admin must confirm that the host has been rebooted
	- Use gemu crash logic to synchronize and then the VM can be restarted on a different host

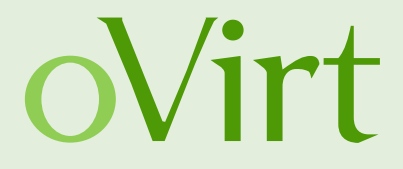

#### Future Work

#### **Future work**

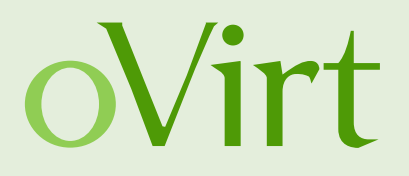

- Automatic removal of temporary snapshots after live storage migration and VM backup
- Data domain import hook to sync vm volume chains
- Use forward merge if it would reduce I/O
- Improve responsiveness by using libvirt events and emitting vdsm events
- Delete multiple adjacent snapshots in one operation
- Rolling snapshots

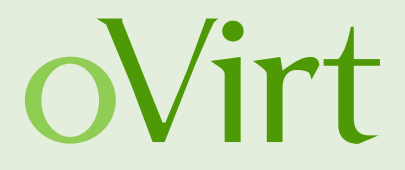

## **THANK YOU !**

http://www.ovirt.org/Features/Live\_Merge devel@ovirt.org

#ovirt irc.oftc.net